## How To Insert A Number Line In Microsoft Word 2010 >>>CLICK HERE<<<

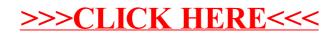